## **IGBT**

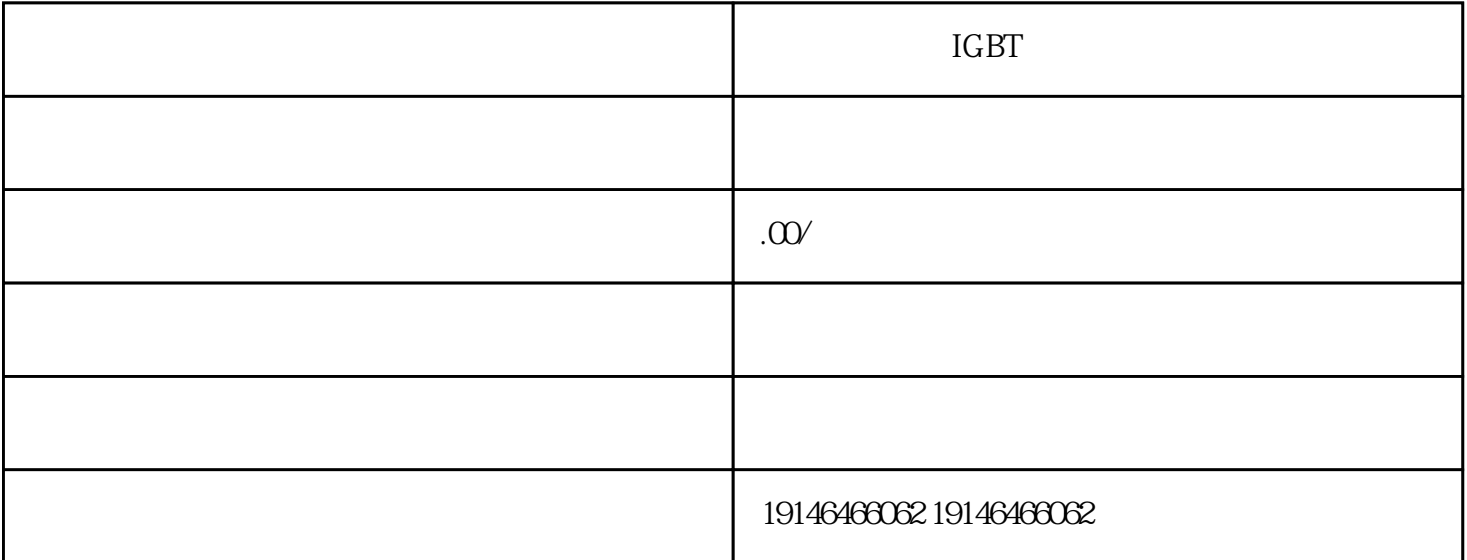

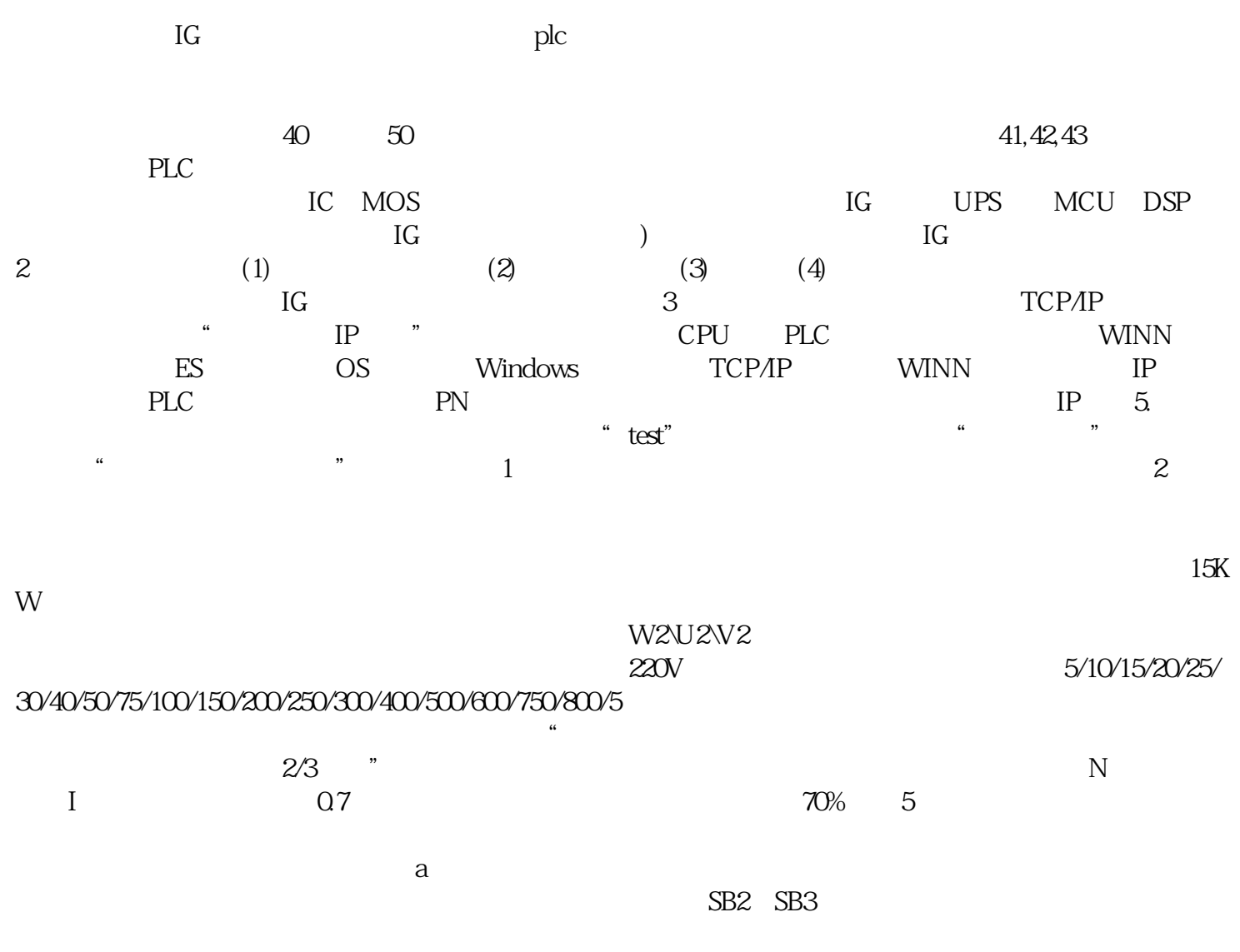

**ADATA**